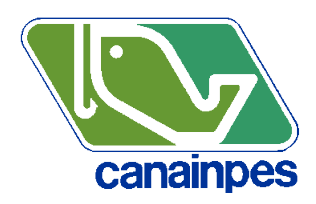

H. Guaymas, Sonora, a 3 de septiembre del 2014.

## **AVISO**

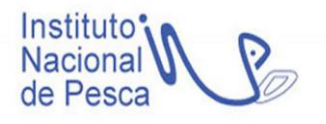

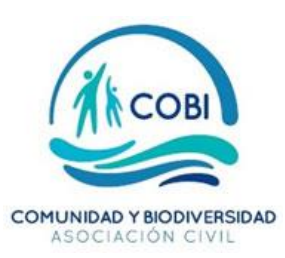

La Cámara Nacional de la Industria Pesquera (CANAINPES), delegación Sonora, el Instituto Nacional de Pesca (INAPESCA), Comunidad y Biodiversidad A. C. (COBI), el Comité Técnico de Pelágicos Menores y el Centro Interdisciplinario de Ciencias Marinas del Instituto Politécnico Nacional (CICIMAR-IPN), anuncian la realización del **Curso de evaluación de recursos pesqueros con la plataforma de modelado "Stock Synthesis",** que se realizará del 8 al 14 de septiembre del 2014 en la ciudad de La Paz, B.C.S. Esto dentro del marco de cumplimiento de las condicionantes propuestas por el Marine Stewardship Council (MSC) para mantener la certificación de la pesquería de la sardina monterrey en el Golfo de California.

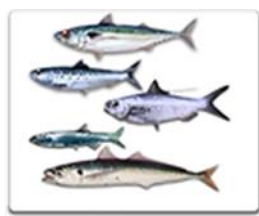

**COMITÉ TÉCNICO DE PELÁGICOSMENORES** 

El curso será impartido por el Dr. Juan Luis Valero, quien es investigador científico del *Center for the Advancement of Population Assessment Methodology* (CAPAM), quien también labora en colaboración con la Universidad de Washington, Universidad de la Columbia Británica, Universidad Simon Fraser y la NOAA en varios proyectos para el *World Conference on Stock Assessment Methods* (WCSAM).

Atentamente

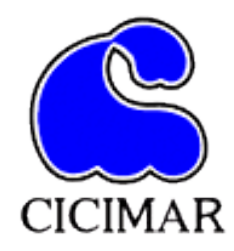

M. en C. Gabriela García Alberto Jefa de Proyecto de Pelágicos Menores [ggarcia@cobi.org.mx](mailto:ggarcia@cobi.org.mx)

## **CURSO DE EVALUACIÓN DE RECURSOS PESQUEROS CON LA PLATAFORMA DE MODELADO "STOCK SYNTHESIS"**

La Paz, Mexico, 8 al 14 de Septiembre de 2014

El curso tendrá sesiones matutinas teóricas y vespertinas de trabajo aplicado que se desarrollara en R, Excel y Stock Synthesis. Los estudiantes traerán sus propios datos o serán proveídos con datos de ejemplos. Al término del curso los participantes tendrán conocimientos necesarios para implementar modelos genéricos de Stock Synthesis, así como implementaciones iniciales con datos propios.

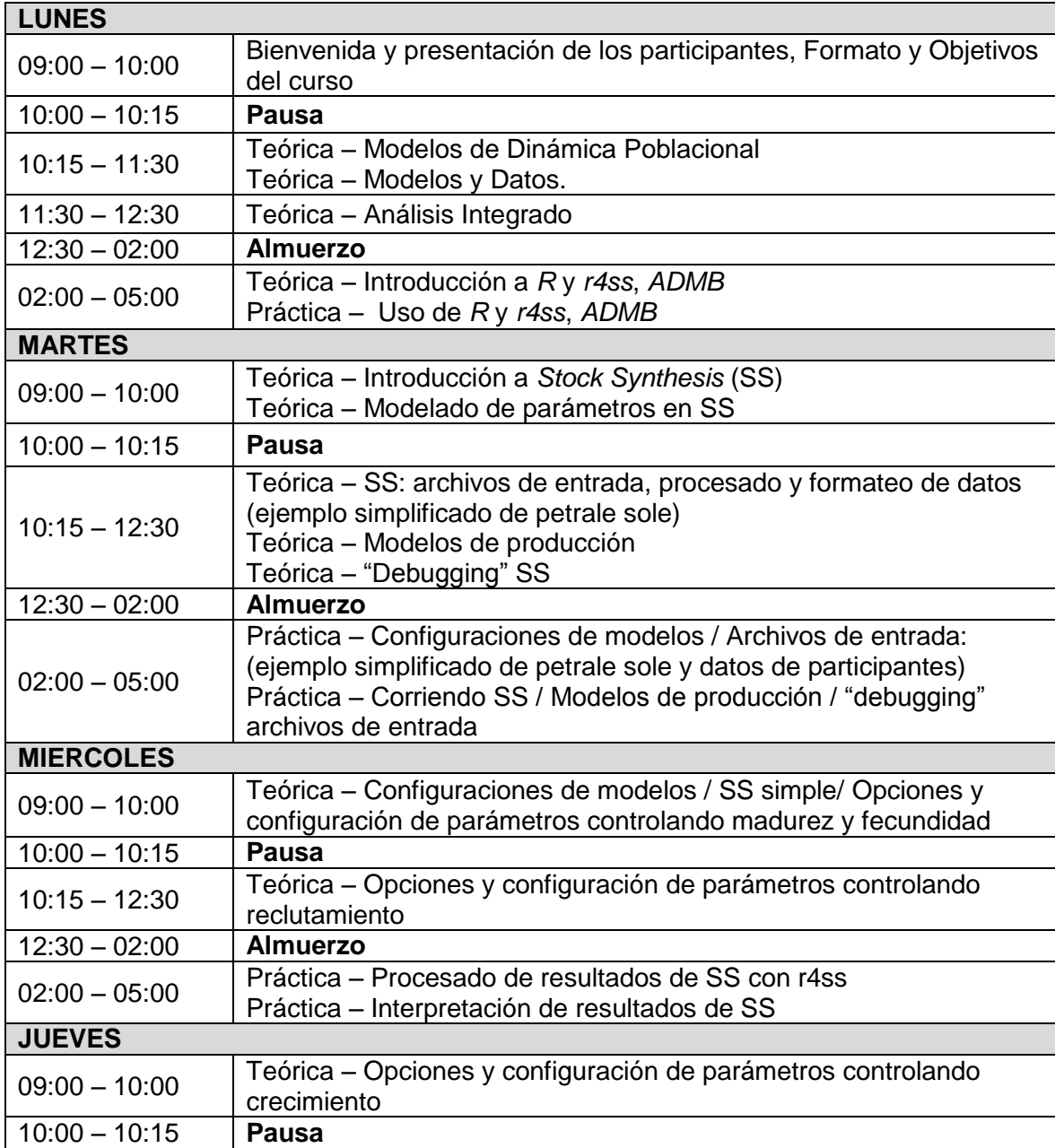

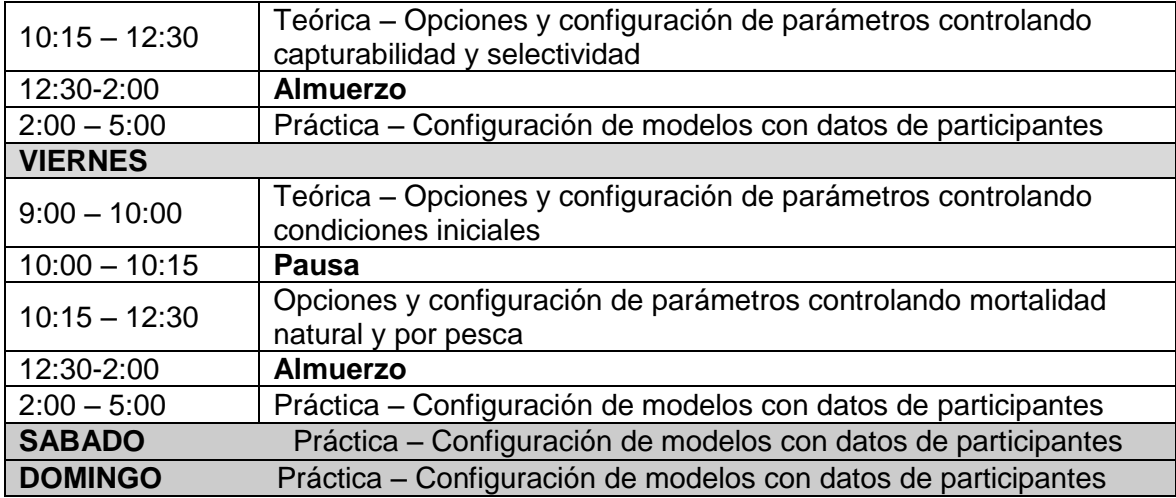